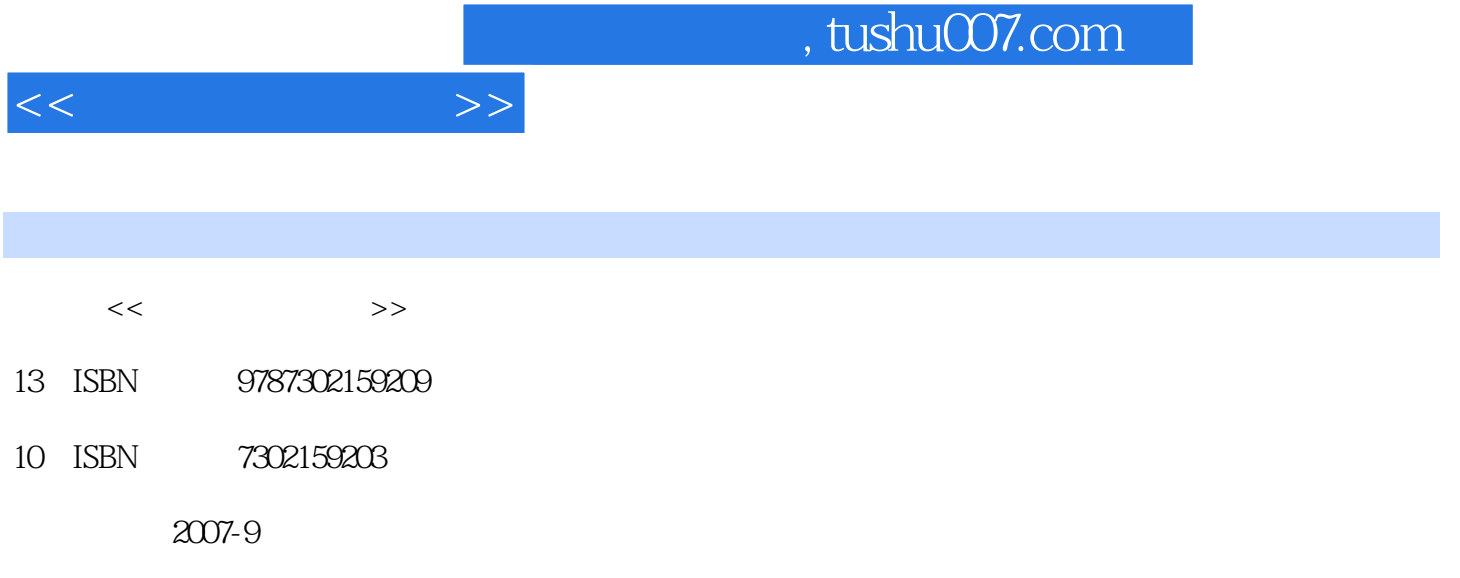

页数:318

PDF

更多资源请访问:http://www.tushu007.com

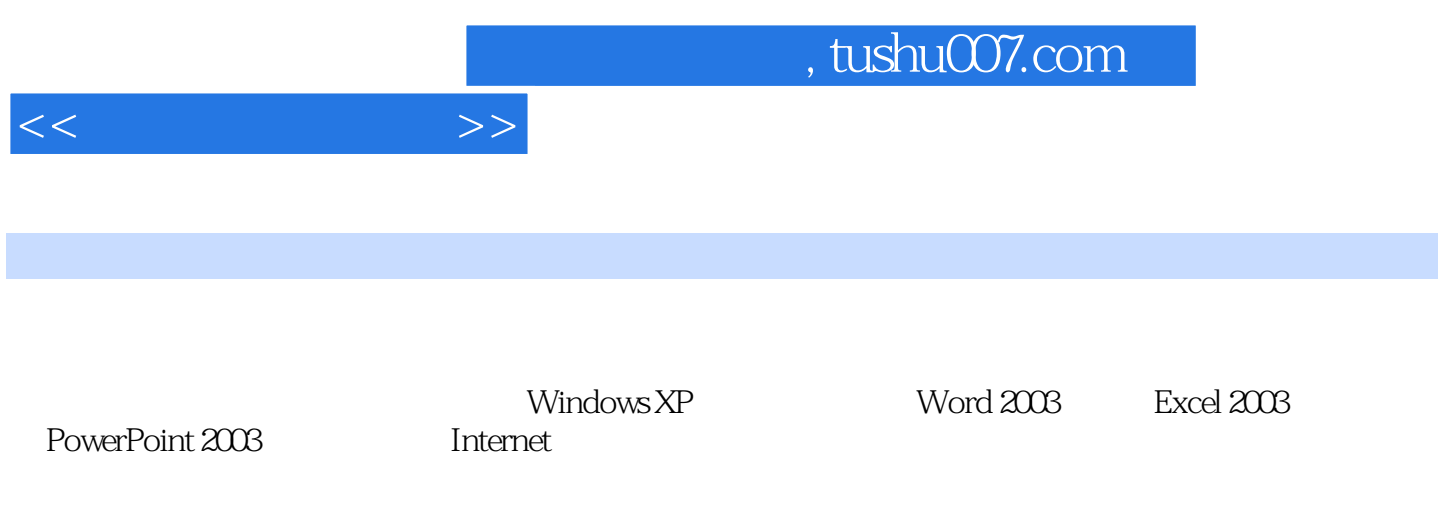

 $(\Box)$ 

and tushu007.com

 $\begin{array}{cccccc}\n1 & & & & 1.1 & & & 1.1.1 & & & 1.1.2 \\
& & & & 1.2 & & & 1.21 & & 1.25 \\
& & & & 1.31 & & & 1.24 & & 1.32 & & 1.33\n\end{array}$  $1.1.3$  1.2  $1.2$  1.2.1  $1.22$  $1.23$   $1.24$   $1.25$   $1.3$ PC 1.31  $1.31$   $1.32$   $1.33$   $1.34$  $1.35$   $1.36$   $1.4$   $1.41$  $1.42$  1.4.3  $1.44$  1.4.5  $1.5$  1.5.1  $1.51$   $1.52$   $1.53$  $1.54$  1.5.5  $1.6$  $1.61$   $1.62$   $2$  Windows XP  $2.1$   $2.1.1$   $2.1.2$   $2.1.3$  Windows 述 2.1.4 Windows的主要特点 2.2 中文Windows XP基本操作 2.2.1 Windows XP的启动与退出 2.2.2 鼠标操作 2.2.3 Windows XP桌面 2.2.4 Windows XP的窗口与窗口操作 2.2.5 菜单和菜  $2.26$  2.3  $2.31$   $2.32$  $2.33$  2.3.4  $2.35$   $2.4$  $24.1$   $24.2$   $24.3$  " "  $24.4$  $2.5$  2.5.1  $2.52$   $2.53$  ABC  $2.5.4$   $3$   $3$   $3$   $4$   $3$   $3$   $1$   $3$   $3$   $1$   $3$   $3$   $3$   $1$   $3$   $3$   $3$   $4$   $3$   $3$   $3$   $4$   $3$   $3$   $3$   $4$   $3$   $3$   $3$   $4$   $3$   $3$   $3$   $4$   $3$   $3$   $3$   $4$   $3$   $3$   $3$   $4$   $3$   $3$   $3$   $4$   $3$   $3$   $3$   $3$   $4$   $3$   $3$  3.1.1 Word 2003的启动和退出 3.1.2 Word 2003的窗口组成 3.1.3 Word 2003的视图方式 3.2  $Word 2003$   $32.1$   $32.2$   $32.3$   $32.4$ 3.2.5 3.3 Word 2003 3.3.1 3.3.2 3.3.3  $334$   $335$   $336$   $337$  $338$   $34$  Word  $2003$   $341$   $342$   $343$  $344$   $345$   $346$   $347$   $35$  Word  $2003$   $351$   $352$   $353$   $354$   $36$  $361$   $362$   $37$  Word  $2003$   $37.1$  $37.2$   $37.3$   $38$   $381$   $38.2$  $383$   $384$   $385$   $386$   $4$  $\text{Excel } 2003$  4.1  $\text{Excel } 2003$  4.1.1 4.1.2 4.2 4.2.1 4.2.2 Excel 4.2.3 4.2.4 4.2.5 4.3 4.3.1 4.3.2 4.4 4.4.1 4.4.2 4.4.3 4.4.4 4.5 4.5 4.51 4.5.2 4.5.3 4.5.4 4.5.5 4.6  $461$   $462$   $5$  PowerPoint 2003  $5.1$  PowerPoint  $5.1.1$   $5.1.2$   $5.1.3$   $5.1.4$  $51.5$   $52$   $521$   $522$  $5.3$   $5.31$   $5.32$   $5.33$  $5.4 \text{ Office}$  6 6.1 6.1 6.1  $61.2$   $61.3$   $61.4$   $62$  $($ Intemet)  $621$ Internet  $622$ TCP/IP  $623$ Internet  $624$ Internet 6.3 6.3.1 6.3.2 IE 6.0 6.3.3  $6.34$  IE  $6.4$   $6.41$   $6.42$  FTP  $6.5$   $6.51$   $6.5.2$   $6.5.3$  $654$  6.6  $66$  6.1 HTML 6.6.2 FrontPage 2003制作网页 6.7 发布个人网站 6.7.1 Internet信息服务器(IIS)的安装 6.7.2 创建个人网站  $6.7.3$  A  $A$ 

 $<<$  the set of  $>>$ 

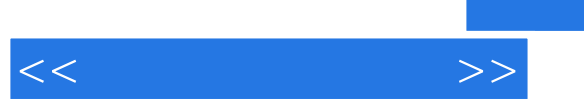

 $D$ 

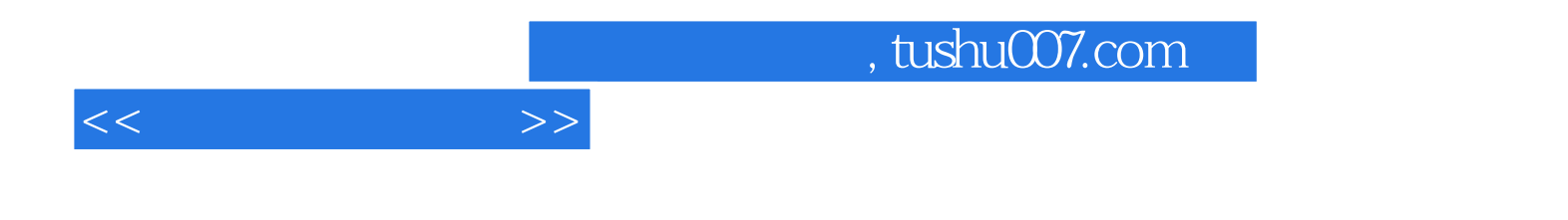

本站所提供下载的PDF图书仅提供预览和简介,请支持正版图书。

更多资源请访问:http://www.tushu007.com